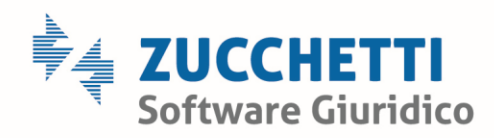

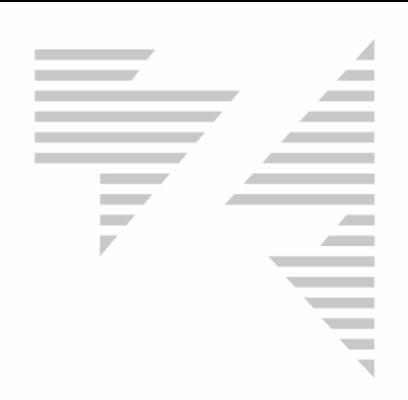

# **MANUALE UTILIZZO**  SISTEMA **"ELIMINA CODE"**

# *Sommario*

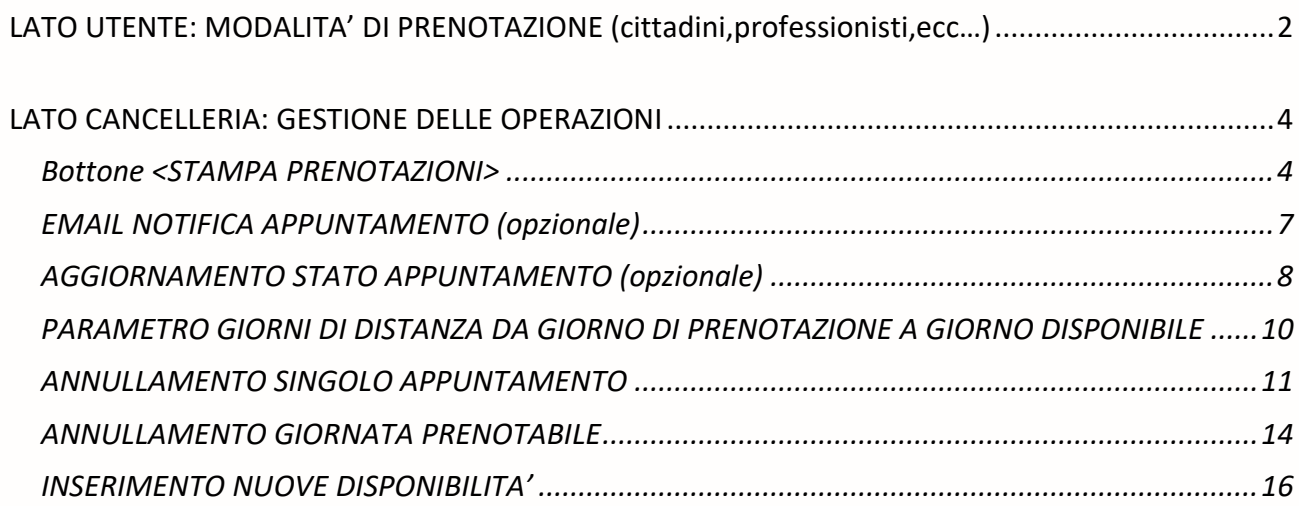

Zucchetti Software Giuridico srl Via Enrico Fermi, 134 | 36100 Vicenza Tel 0444 346.211 | Fax 0444 142 97 43 info@fallco.it Pec zucchettisoftwaregiuridico@gruppozucchetti.it FALLCO

Azienda certificata da Certiquality BS 10012:2017- Personal Information Management System Certified

R.I. / C.F. e P.IVA n. 02667520247 R.E.A. n. VI-265600 | Capitale Sociale € 10.400,00 i.v. Coordinate Bancarie: Banca Intesa Agenzia Vicenza 13 | IT67 M 03069 11885 100000001091 Iscritta nel Registro dei Gestori della vendita telematica, con provvedimento Min. Giustizia del 9/8/17 Abilitata alla pubblicazione degli avvisi ex art. 490 co.2 c.p.c. con provvedimento Min. Giustizia del 11/7/17

www.fallco.it

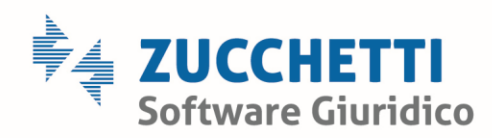

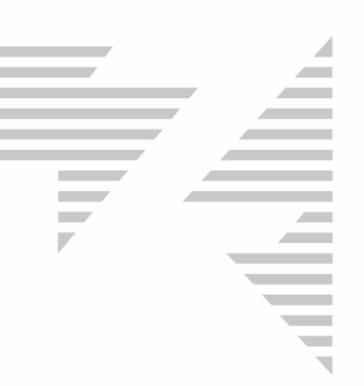

# <span id="page-1-0"></span>*LATO UTENTE: MODALITA' DI PRENOTAZIONE (cittadini,professionisti,ecc…)*

Dopo aver fatto accesso al sistema (mediante l'home page del sito del Tribunale), l'interessato, per prenotare l'appuntamento deve:

1. scegliere la motivazione della prenotazione dal menù a tendina;

2. scegliere giorno e ora tra quelli disponibili ed impostati in precedenza dalla Cancelleria;

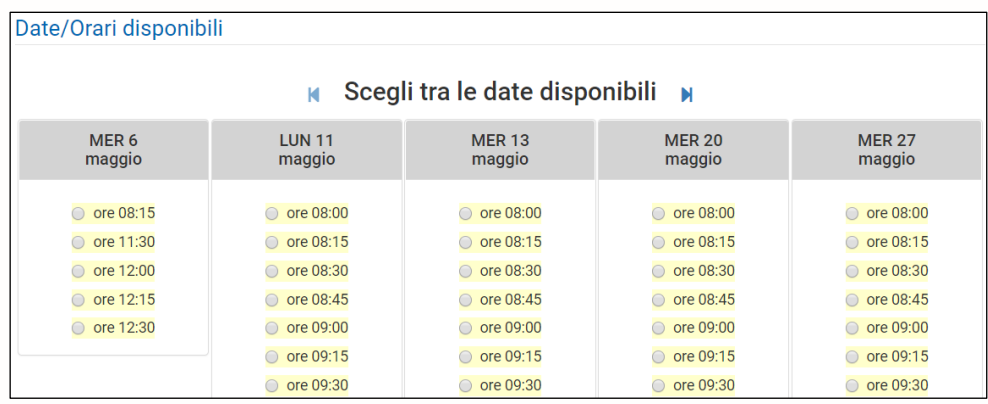

3. inserire i dati personali (in giallo le informazioni obbligatorie).

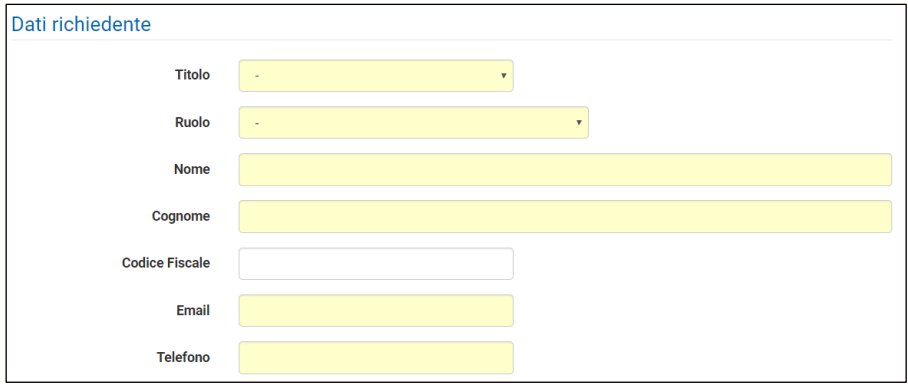

Zucchetti Software Giuridico srl Via Enrico Fermi, 134 | 36100 Vicenza Tel 0444 346.211 | Fax 0444 142 97 43 info@fallco.it Pec zucchettisoftwaregiuridico@gruppozucchetti.it

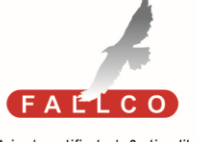

Azienda certificata da Certiquality BS 10012:2017- Personal Information Management System Certified

R.I. / C.F. e P.IVA n. 02667520247 R.E.A. n. VI-265600 | Capitale Sociale € 10.400,00 i.v. Coordinate Bancarie: Banca Intesa Agenzia Vicenza 13 | IT67 M 03069 11885 100000001091 Iscritta nel Registro dei Gestori della vendita telematica, con provvedimento Min. Giustizia del 9/8/17 Abilitata alla pubblicazione degli avvisi ex art. 490 co.2 c.p.c. con provvedimento Min. Giustizia del 11/7/17

www.fallco.it

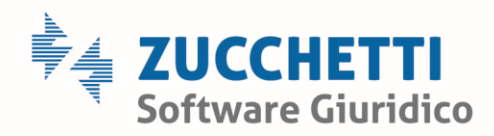

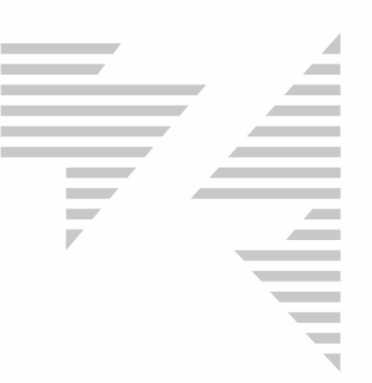

Terminata la prenotazione, il soggetto riceve un'e-mail di conferma che potrà essere esibita al personale addetto ai controlli, al momento dell'accesso in Tribunale.

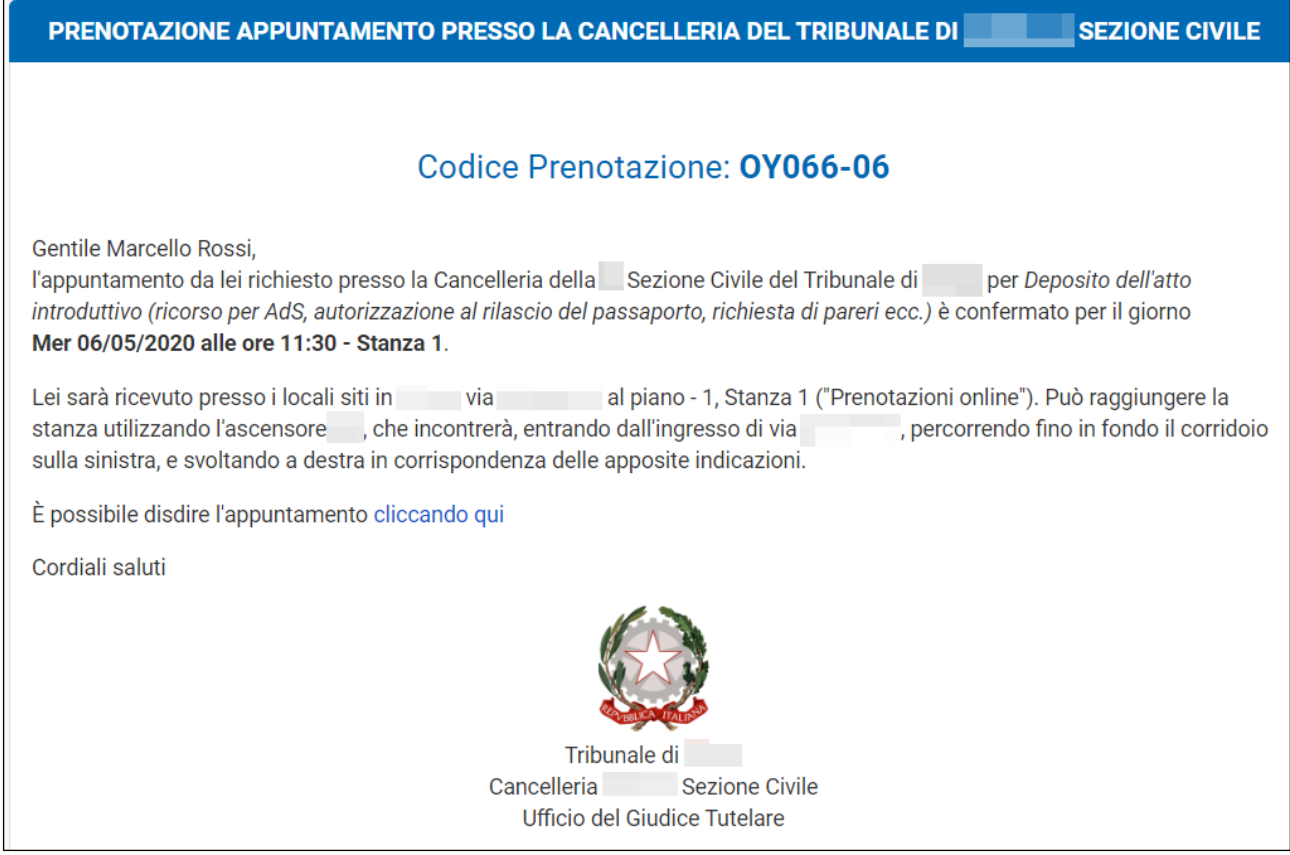

Zucchetti Software Giuridico srl

Via Enrico Fermi, 134 | 36100 Vicenza Tel 0444 346.211 | Fax 0444 142 97 43 info@fallco.it Pec zucchettisoftwaregiuridico@gruppozucchetti.it

www.fallco.it

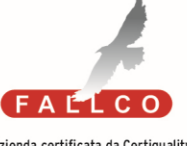

Azienda certificata da Certiquality BS 10012:2017- Personal Information Management System Certified

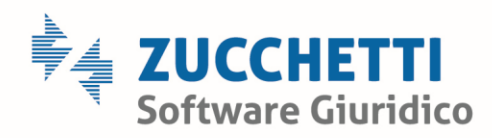

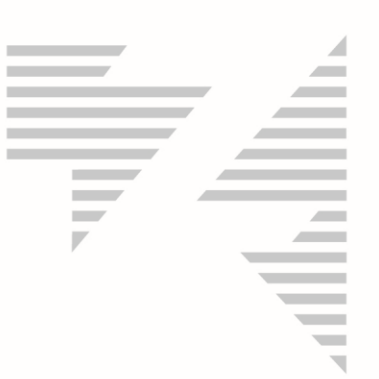

# <span id="page-3-0"></span>*LATO CANCELLERIA: GESTIONE DELLE OPERAZIONI*

Effettuato l'accesso al sistema mediante le credenziali inviate, è possibile utilizzare le funzioni di cancelleria.

Di seguito l'elenco e la spiegazione delle funzioni.

#### <span id="page-3-1"></span>Bottone <STAMPA PRENOTAZIONI>

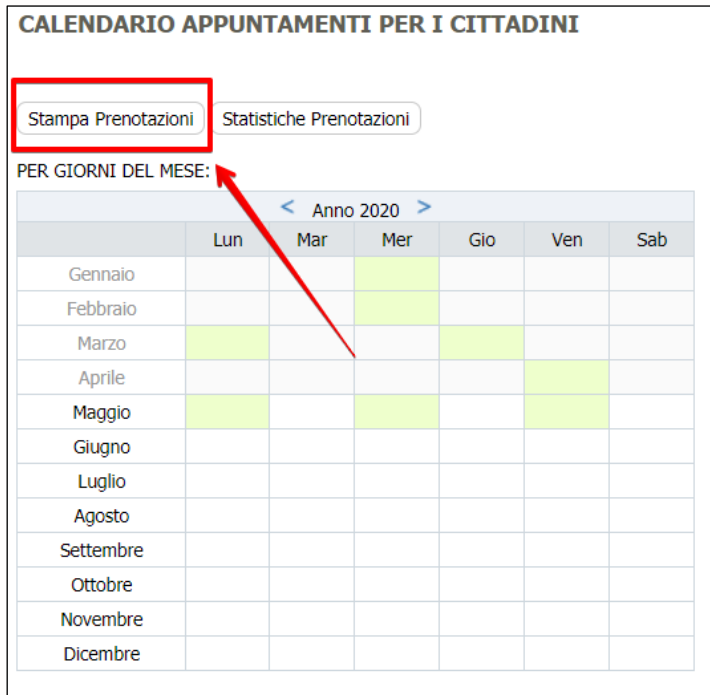

# Consente di stampare l'elenco delle prenotazioni impostando un intervallo di date.

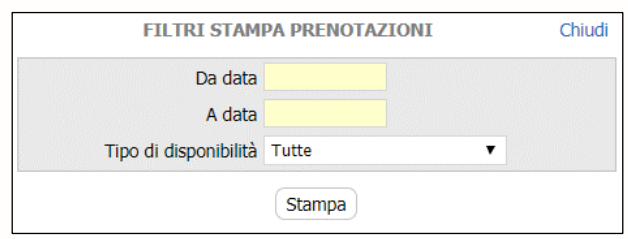

Zucchetti Software Giuridico srl Via Enrico Fermi, 134 | 36100 Vicenza Tel 0444 346.211 | Fax 0444 142 97 43 info@fallco.it Pec zucchettisoftwaregiuridico@gruppozucchetti.it

www.fallco.it

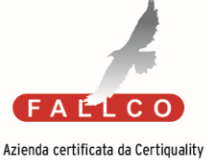

BS 10012:2017- Personal Information Management System Certified

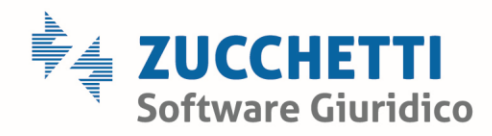

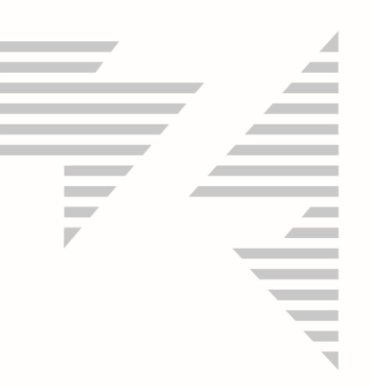

Il risultato è un pdf con l'elenco delle prenotazioni effettuate che potrà essere utilizzata dalla Cancelleria come verifica nonché, eventualmente, trasmessa al personale addetto al controllo degli accessi in Tribunale.

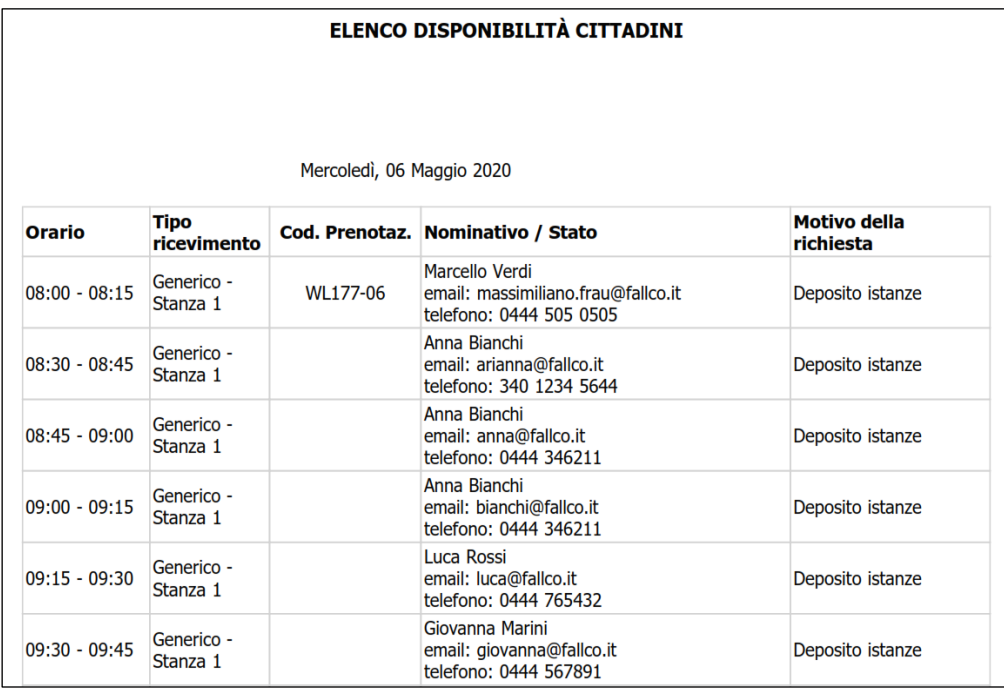

Zucchetti Software Giuridico srl

Via Enrico Fermi, 134 | 36100 Vicenza Tel 0444 346.211 | Fax 0444 142 97 43 info@fallco.it Pec zucchettisoftwaregiuridico@gruppozucchetti.it

www.fallco.it

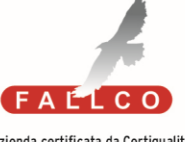

Azienda certificata da Certiquality BS 10012:2017- Personal Information Management System Certified

R.I. / C.F. e P.IVA n. 02667520247 R.E.A. n. VI-265600 | Capitale Sociale € 10.400,00 i.v. Coordinate Bancarie: Banca Intesa Agenzia Vicenza 13 | IT67 M 03069 11885 100000001091 Iscritta nel Registro dei Gestori della vendita telematica, con provvedimento Min. Giustizia del 9/8/17 Abilitata alla pubblicazione degli avvisi ex art. 490 co.2 c.p.c. con provvedimento Min. Giustizia del 11/7/17

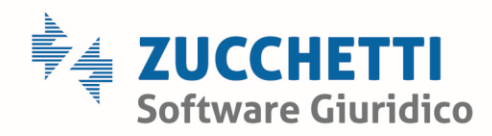

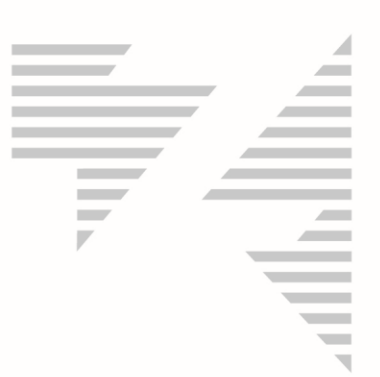

# Medesima funzionalità è possibile averla accedendo al singolo giorno.

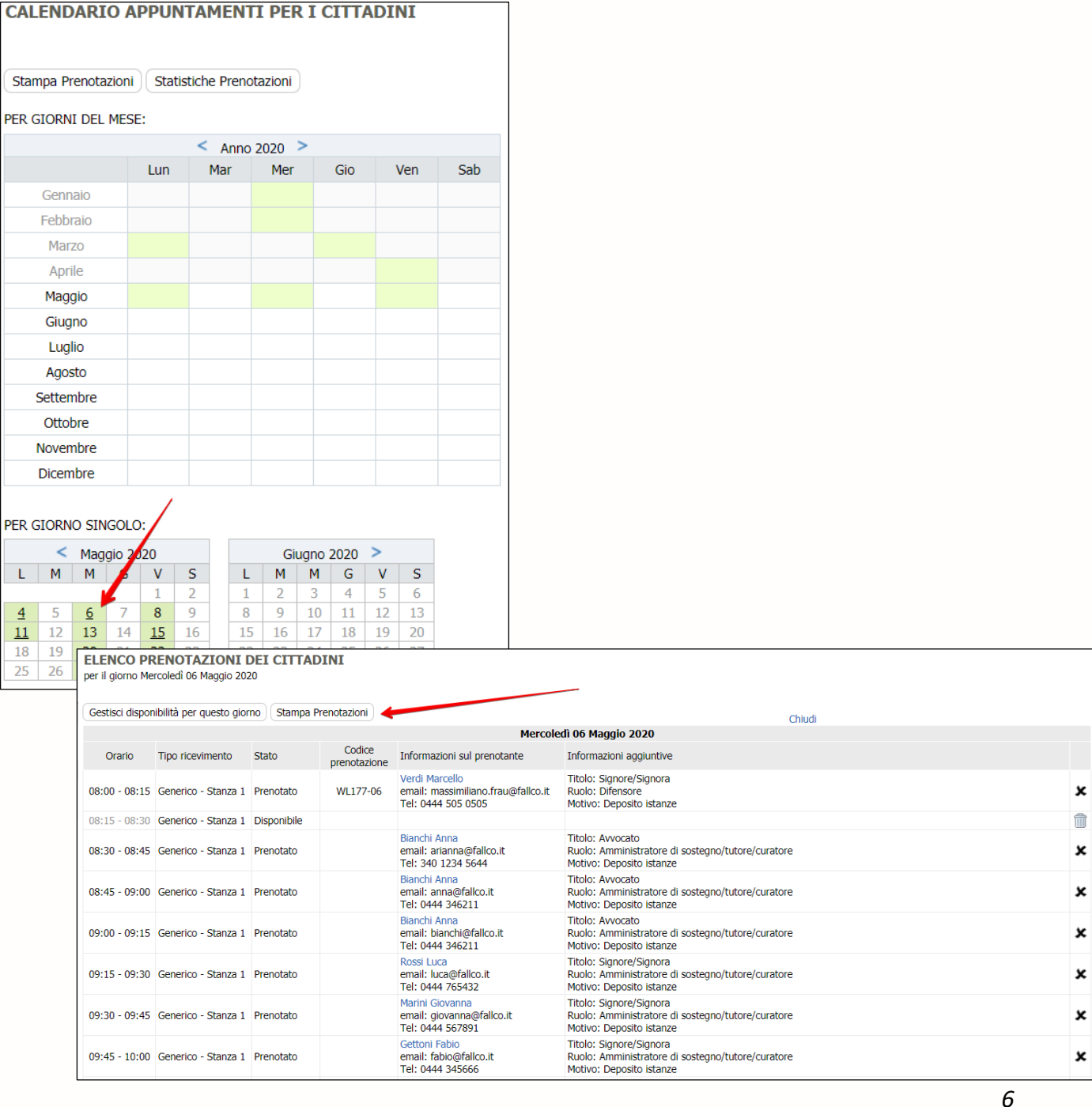

Zucchetti Software Giuridico srl

Via Enrico Fermi, 134 | 36100 Vicenza Tel 0444 346.211 | Fax 0444 142 97 43 info@fallco.it Pec zucchettisoftwaregiuridico@gruppozucchetti.it

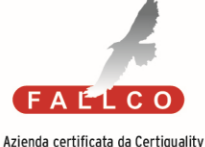

Azienda certificata da Certiquality<br>BS 10012:2017- Personal Information<br>Management System Certified

R.I. / C.F. e P.IVA n. 02667520247 R.E.A. n. VI-265600 | Capitale Sociale € 10.400,00 i.v. Coordinate Bancarie: Banca Intesa Agenzia Vicenza 13 | IT67 M 03069 11885 100000001091 Iscritta nel Registro dei Gestori della vendita telematica, con provvedimento Min. Giustizia del 9/8/17 Abilitata alla pubblicazione degli avvisi ex art. 490 co.2 c.p.c. con provvedimento Min. Giustizia del 11/7/17

www.fallco.it

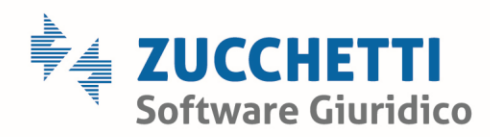

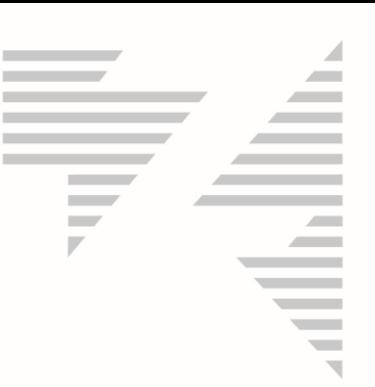

# <span id="page-6-0"></span>EMAIL NOTIFICA APPUNTAMENTO (opzionale)

E' possibile, opzionale, scegliere per ogni motivazione se si desidera ricevere un'email di notifica nel momento in cui un soggetto prenota l'appuntamento.

Può essere utile, per esempio, per la motivazione "rilascio copie", in modo che la Cancelleria possa prepararsi il fascicolo e consegnare la copia al soggetto richiedente quando si presenta allo sportello alla data e ora prescelta per l'appuntamento.

Di seguito un esempio di email che arriva alla cancelleria:

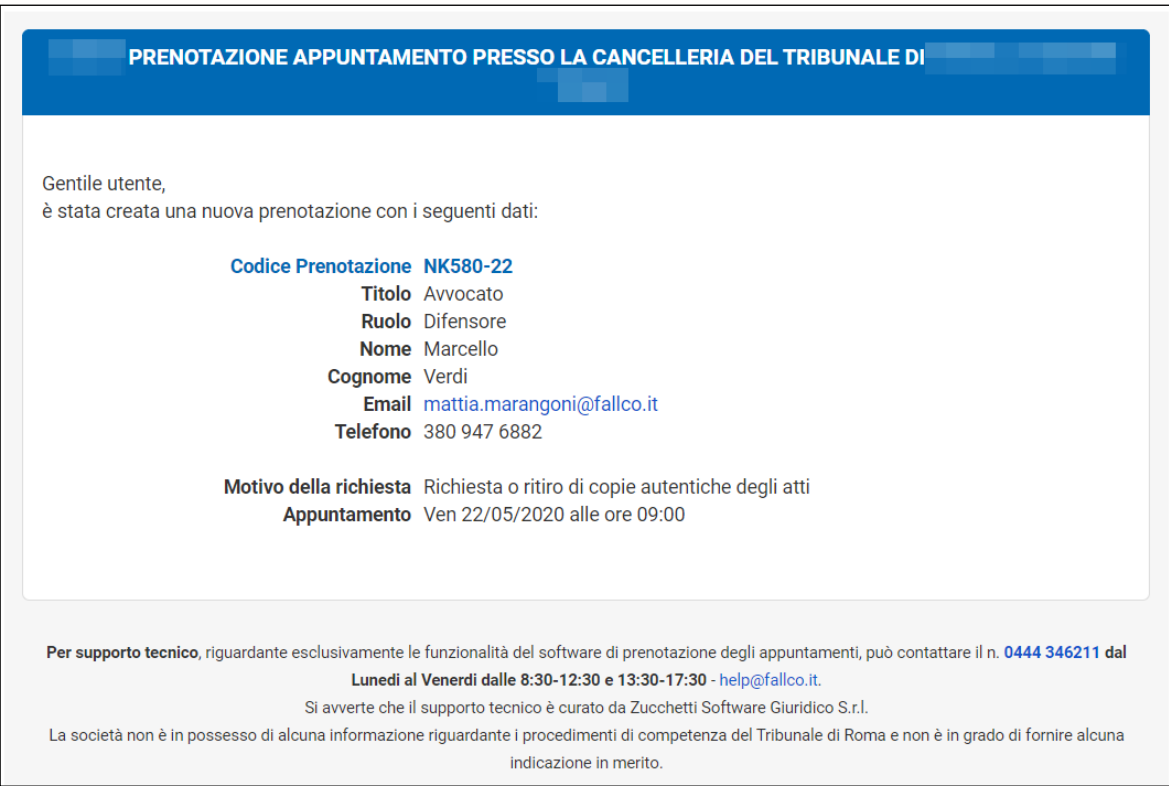

Per poter attivare questa funzione è necessario prendere contatto con il servizio clienti alla email [marketing@fallco.it](mailto:marketing@fallco.it) e indicare:

- Cancelleria al quale attivare (nome tribunale e tipo cancelleria);
- Motivazione a cui deve essere abbinata l'email di notifica.

Zucchetti Software Giuridico srl Via Enrico Fermi, 134 | 36100 Vicenza Tel 0444 346.211 | Fax 0444 142 97 43 info@fallco.it Pec zucchettisoftwaregiuridico@gruppozucchetti.it

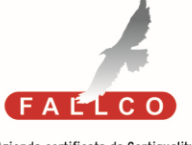

Azienda certificata da Certiquality BS 10012:2017- Personal Information Management System Certified

R.I. / C.F. e P.IVA n. 02667520247 R.E.A. n. VI-265600 | Capitale Sociale € 10.400,00 i.v. Coordinate Bancarie: Banca Intesa Agenzia Vicenza 13 | IT67 M 03069 11885 100000001091 Iscritta nel Registro dei Gestori della vendita telematica. con provvedimento Min. Giustizia del 9/8/17 Abilitata alla pubblicazione degli avvisi ex art. 490 co.2 c.p.c. con provvedimento Min. Giustizia del 11/7/17

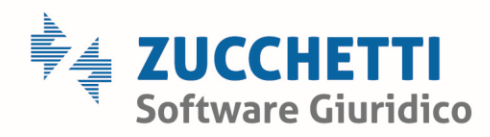

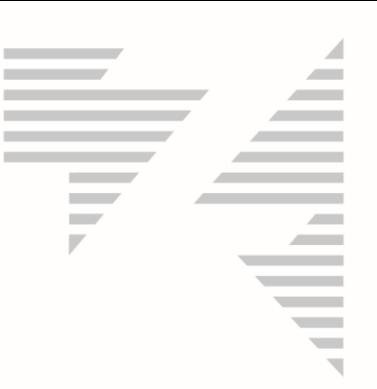

## <span id="page-7-0"></span>AGGIORNAMENTO STATO APPUNTAMENTO (opzionale)

E' possibile, opzionale, indicare quando l'appuntamento è terminato.

Questo consente ai soggetti prenotati successivamente, di sapere se l'appuntamento precedente è terminato e quindi possono "partire" da ufficio/casa oppure attendere.

Tale indicazione serve per evitare l'assembramento di soggetti che altrimenti dovrebbero attendere che termini l'appuntamento precedente e posizionarsi nei locali del Tribunale.

Per indicare che l'appuntamento è terminato è sufficiente posizionarsi in corrispondenza della riga della prenotazione e cliccare il bottone <*Appuntamento concluso*> in corrispondenza della colonna <*Stato appuntamento*>.

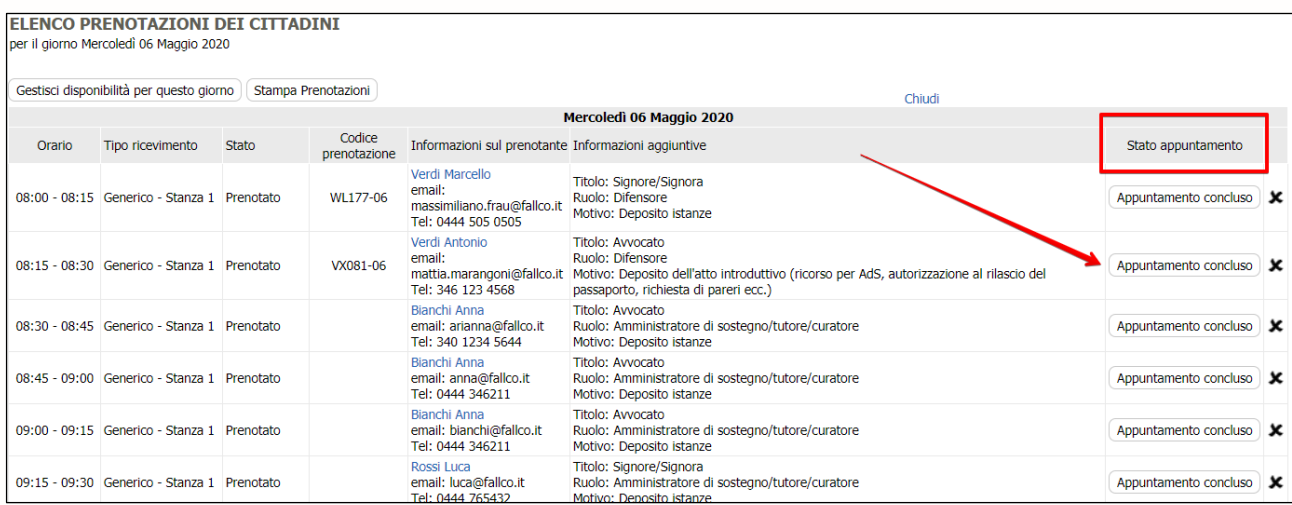

# Compare così l'orario di conclusione.

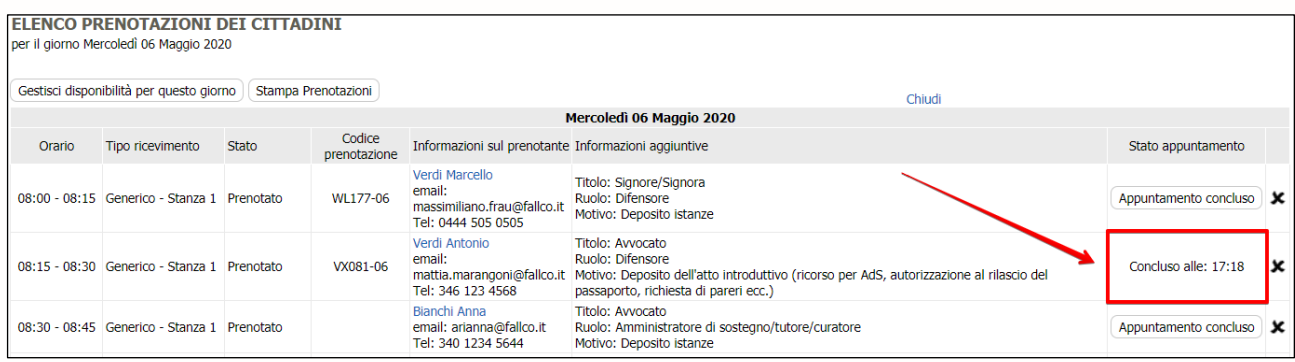

*8*

#### Zucchetti Software Giuridico srl

Via Enrico Fermi, 134 | 36100 Vicenza Tel 0444 346.211 | Fax 0444 142 97 43 info@fallco.it Pec zucchettisoftwaregiuridico@gruppozucchetti.it

www.fallco.it

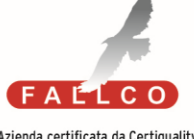

Azienda certificata da Certiquality BS 10012:2017- Personal Information Management System Certified

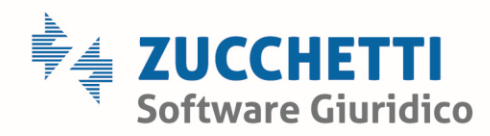

Tale informazione sarà visibile nella home page del sistema di prenotazione al pubblico cliccando il bottone verde <*Stato avanzamento coda in tempo reale*>.

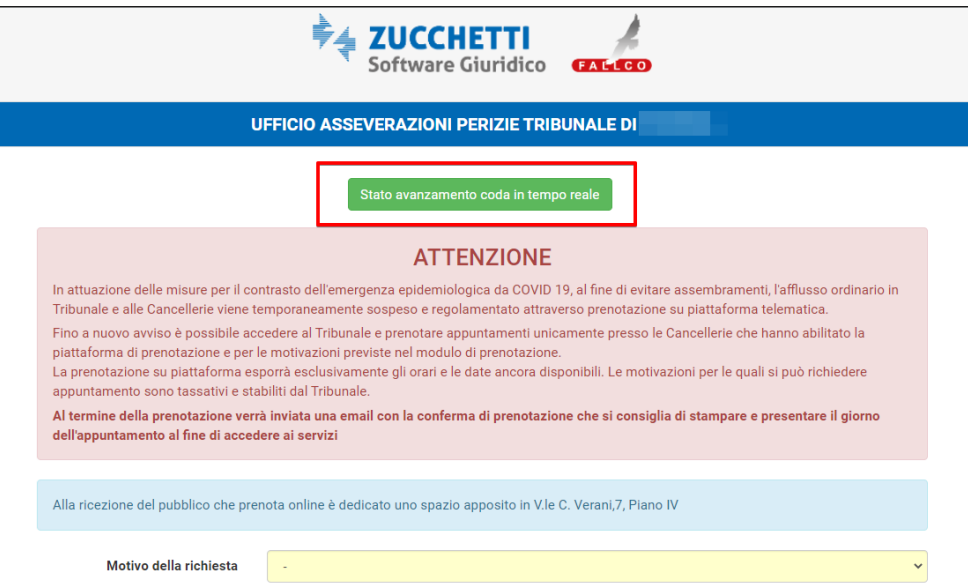

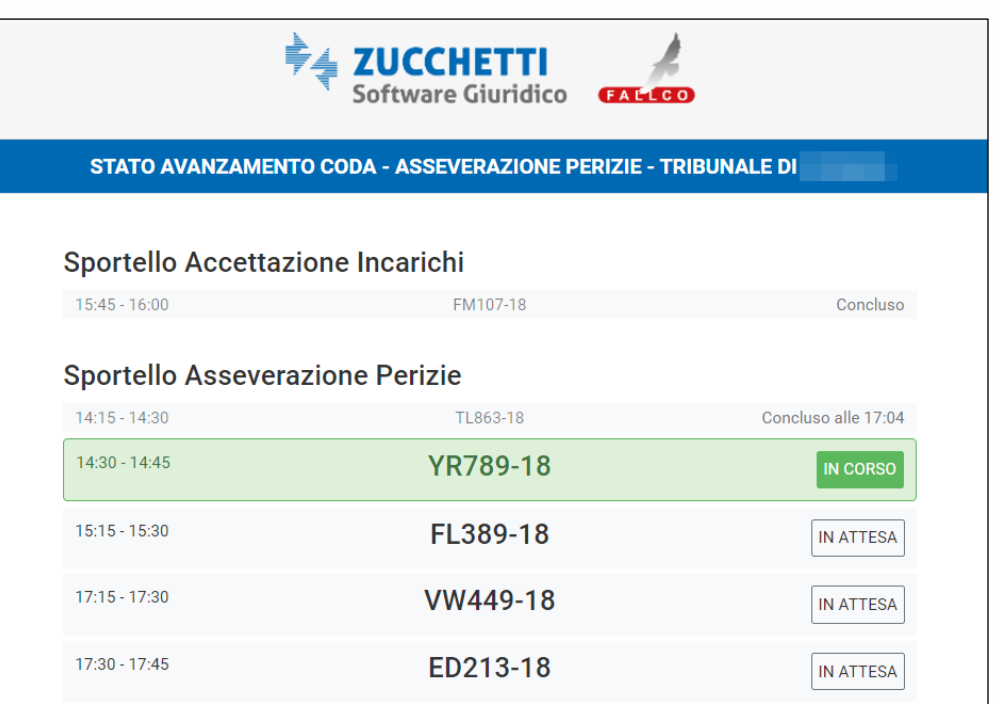

*9*

<span id="page-8-0"></span>Zucchetti Software Giuridico srl Via Enrico Fermi, 134 | 36100 Vicenza Tel 0444 346.211 | Fax 0444 142 97 43 info@fallco.it

Pec zucchettisoftwaregiuridico@gruppozucchetti.it

www.fallco.it

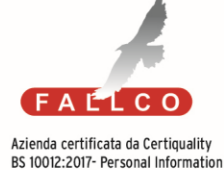

Management System Certified

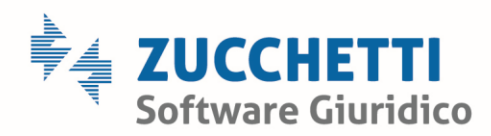

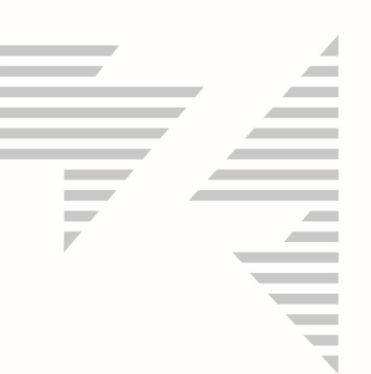

# PARAMETRO GIORNI DI DISTANZA DA GIORNO DI PRENOTAZIONE A GIORNO DISPONIBILE

È possibile, opzionale, parametrizzare il numero di giorni di distanza del primo giorno prenotabile a seconda della motivazione.

Questo fa si che il sistema non proponga un determinato range di giorni a chi prenota.

Per poter attivare questa funzione è necessario prendere contatto con il servizio clienti alla email [marketing@fallco.it](mailto:marketing@fallco.it) e indicare:

- Cancelleria al quale attivare (nome tribunale e tipo cancelleria);
- Motivazione a cui deve essere abbinata la parametrizzazione;
- Giorni che devono passare dal giorno della prenotazione al giorno della disponibilità.

Zucchetti Software Giuridico srl Via Enrico Fermi, 134 | 36100 Vicenza Tel 0444 346.211 | Fax 0444 142 97 43

info@fallco.it Pec zucchettisoftwaregiuridico@gruppozucchetti.it

www.fallco.it

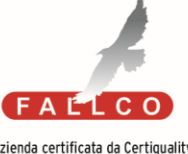

Azienda certificata da Certiquality BS 10012:2017- Personal Information Management System Certified

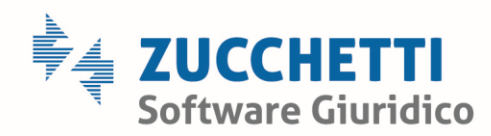

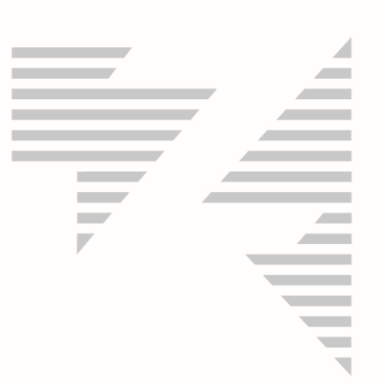

## <span id="page-10-0"></span>ANNULLAMENTO SINGOLO APPUNTAMENTO

#### Posizionarsi nel calendario *piccolo* e scegliere il giorno per accedere alle prenotazioni.

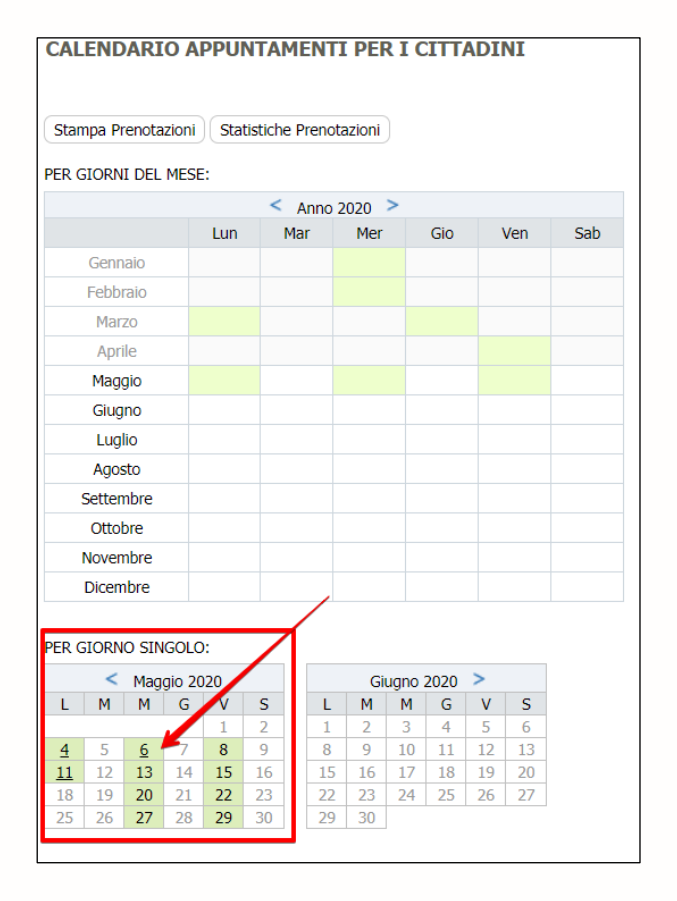

Zucchetti Software Giuridico srl

Via Enrico Fermi, 134 | 36100 Vicenza Tel 0444 346.211 | Fax 0444 142 97 43 info@fallco.it Pec zucchettisoftwaregiuridico@gruppozucchetti.it

www.fallco.it

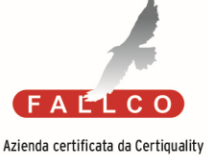

BS 10012:2017- Personal Information Management System Certified

R.I. / C.F. e P.IVA n. 02667520247 R.E.A. n. VI-265600 | Capitale Sociale € 10.400,00 i.v. Coordinate Bancarie: Banca Intesa Agenzia Vicenza 13 | IT67 M 03069 11885 100000001091 Iscritta nel Registro dei Gestori della vendita telematica, con provvedimento Min. Giustizia del 9/8/17 Abilitata alla pubblicazione degli avvisi ex art. 490 co.2 c.p.c. con provvedimento Min. Giustizia del 11/7/17

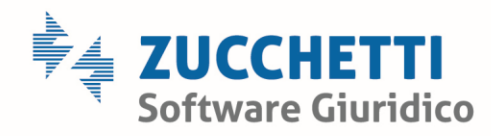

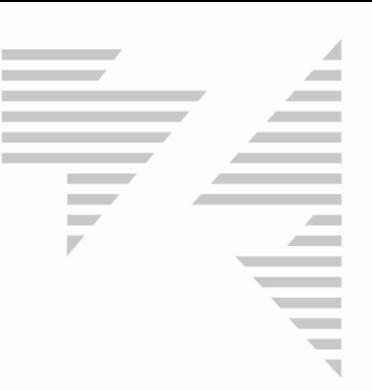

# Si apre l'elenco delle prenotazioni.

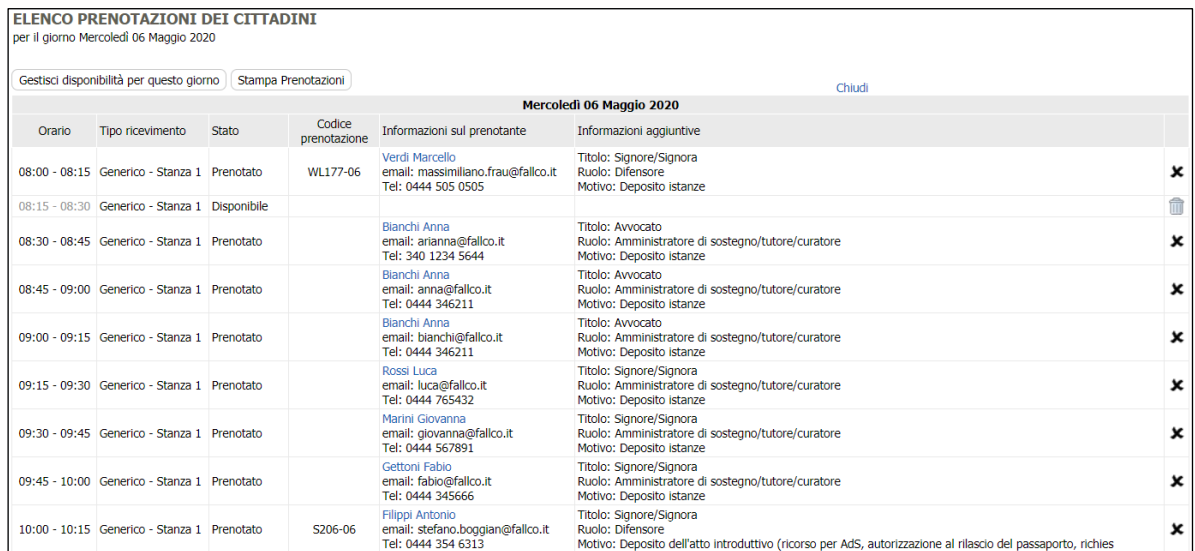

Per annullare una prenotazione è sufficiente cliccare sul simbolo  $\Box$  presente nell'ultima colonna della riga con i riferimenti del soggetto che ha prenotato.

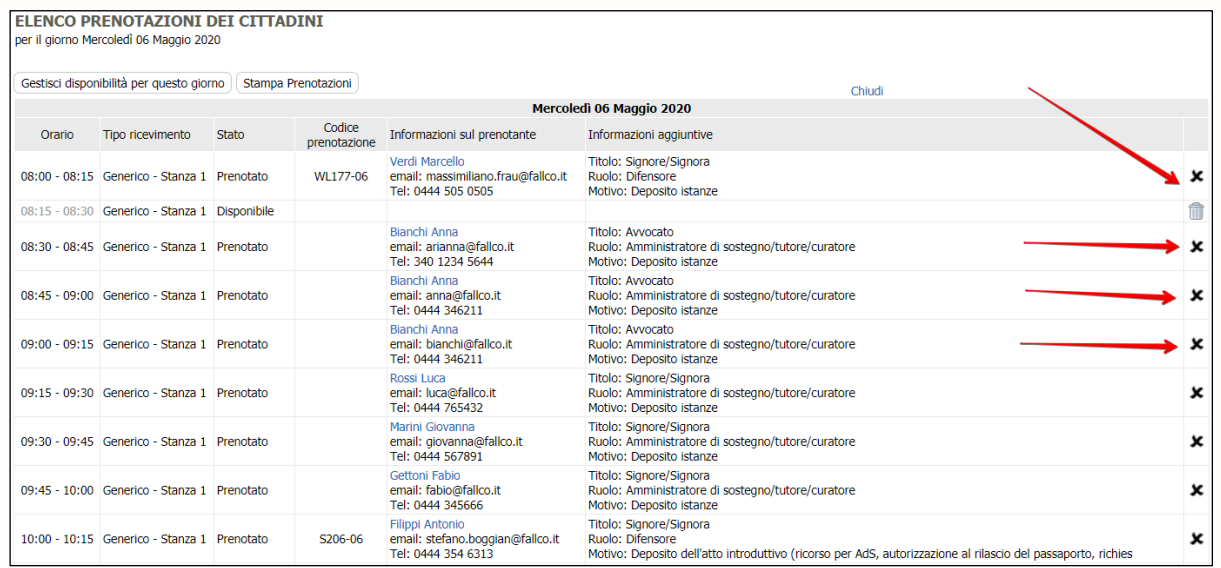

*12*

Zucchetti Software Giuridico srl Via Enrico Fermi, 134 | 36100 Vicenza Tel 0444 346.211 | Fax 0444 142 97 43 info@fallco.it

Pec zucchettisoftwaregiuridico@gruppozucchetti.it

www.fallco.it

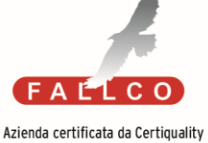

BS 10012:2017- Personal Information Management System Certified

R.E.A. n. VI-265600 | Capitale Sociale € 10.400,00 i.v. Coordinate Bancarie: Banca Intesa Agenzia Vicenza 13 | IT67 M 03069 11885 100000001091 Iscritta nel Registro dei Gestori della vendita telematica, con provvedimento Min. Giustizia del 9/8/17 Abilitata alla pubblicazione degli avvisi ex art. 490 co.2 c.p.c. con provvedimento Min. Giustizia del 11/7/17

R.I. / C.F. e P.IVA n. 02667520247

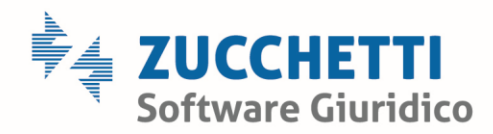

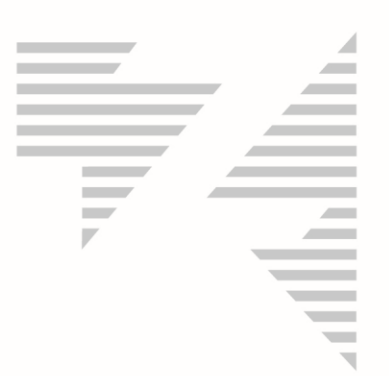

Dopo aver cliccato, inserire il motivo dell'annullamento prenotazione.

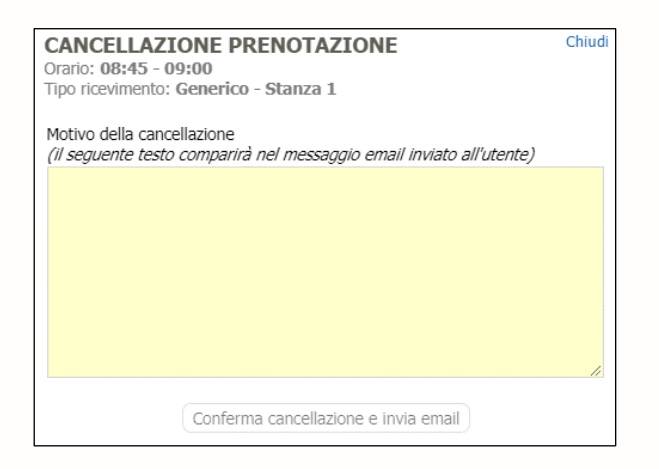

E cliccare il bottone <*Conferma cancellazione e invia email*> per procedere con l'annullamento della prenotazione e consentire al sistema di inviare, in automatico, l'email al soggetto prenotante. L'email che riceve il soggetto è la seguente:

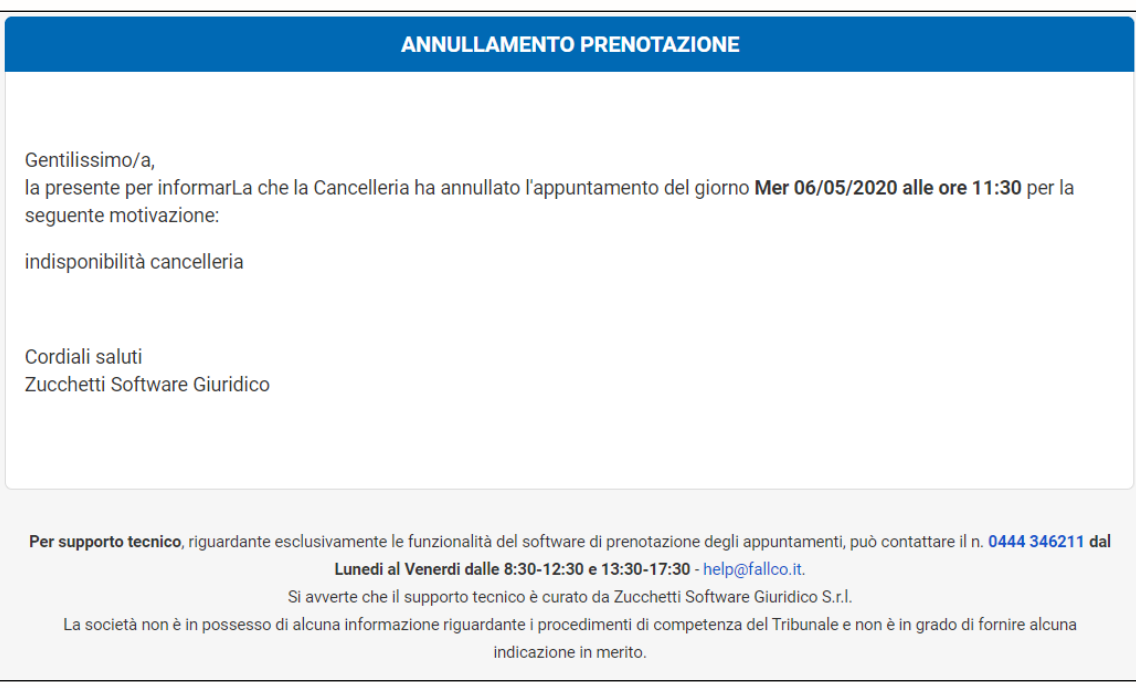

Zucchetti Software Giuridico srl Via Enrico Fermi, 134 | 36100 Vicenza Tel 0444 346.211 | Fax 0444 142 97 43 info@fallco.it Pec zucchettisoftwaregiuridico@gruppozucchetti.it

www.fallco.it

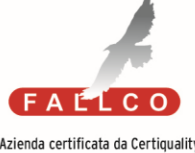

Azienda certificata da Certiquality BS 10012:2017- Personal Information Management System Certified

R.I. / C.F. e P.IVA n. 02667520247 R.E.A. n. VI-265600 | Capitale Sociale € 10.400,00 i.v. Coordinate Bancarie: Banca Intesa Agenzia Vicenza 13 | IT67 M 03069 11885 100000001091 Iscritta nel Registro dei Gestori della vendita telematica, con provvedimento Min. Giustizia del 9/8/17 Abilitata alla pubblicazione degli avvisi ex art. 490 co.2 c.p.c. con provvedimento Min. Giustizia del 11/7/17

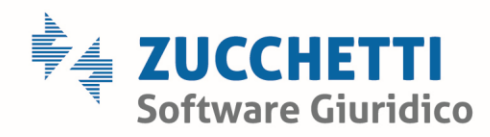

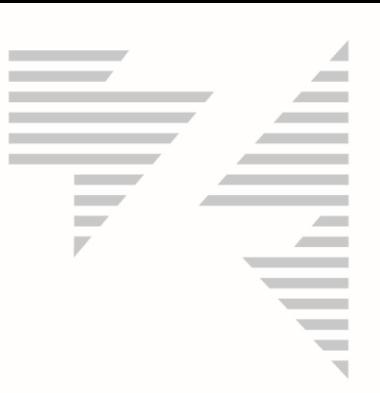

## <span id="page-13-0"></span>ANNULLAMENTO GIORNATA PRENOTABILE

Tale funzione è utilizzabile solo se non ci sono prenotazioni già fatte (ed eventualmente prima sono da annullare tutte come visto sopra e poi è possibile togliere la disponibilità del giorno intero). Per poter togliere un'intera giornata dal sistema di prenotazioni, perché cancelleria indisponibile, è sufficiente:

1. scegliere il giorno di cui togliere la disponibilità:

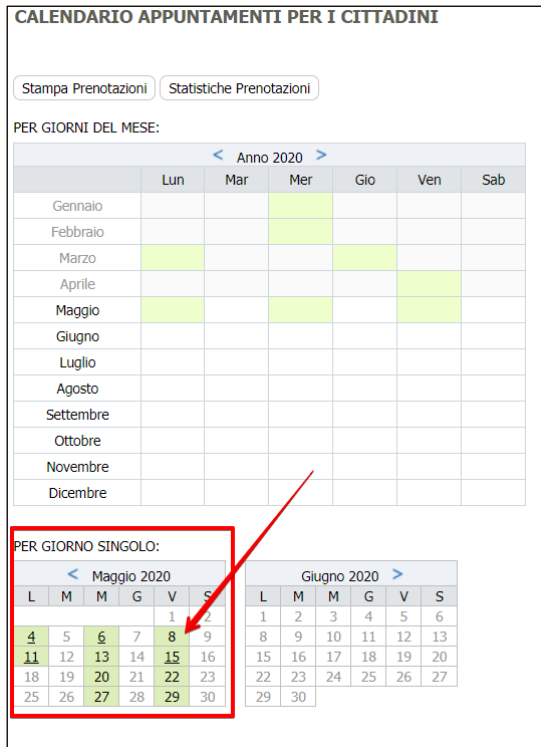

Zucchetti Software Giuridico srl

Via Enrico Fermi, 134 | 36100 Vicenza Tel 0444 346.211 | Fax 0444 142 97 43 info@fallco.it Pec zucchettisoftwaregiuridico@gruppozucchetti.it

www.fallco.it

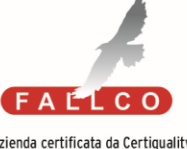

Azienda certificata da Certiquality BS 10012:2017- Personal Information Management System Certified

R.I. / C.F. e P.IVA n. 02667520247 R.E.A. n. VI-265600 | Capitale Sociale € 10.400,00 i.v. Coordinate Bancarie: Banca Intesa Agenzia Vicenza 13 | IT67 M 03069 11885 100000001091 Iscritta nel Registro dei Gestori della vendita telematica, con provvedimento Min. Giustizia del 9/8/17 Abilitata alla pubblicazione degli avvisi ex art. 490 co.2 c.p.c. con provvedimento Min. Giustizia del 11/7/17

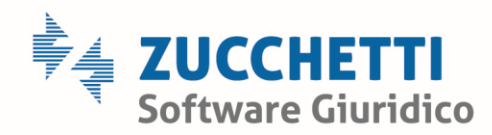

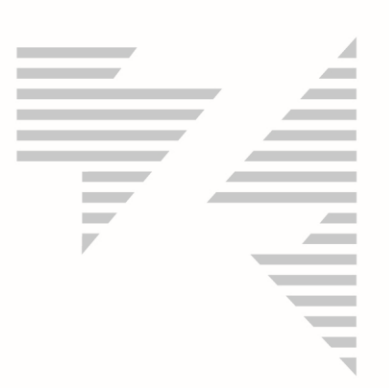

2. cliccare <*Gestisci disponibilità per questo giorno*>;

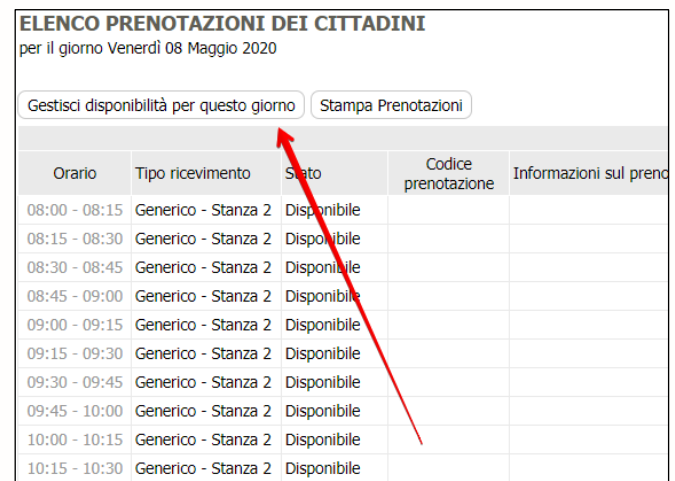

3. scegliere la motivazione e cliccare il bottone <*elimina*>.

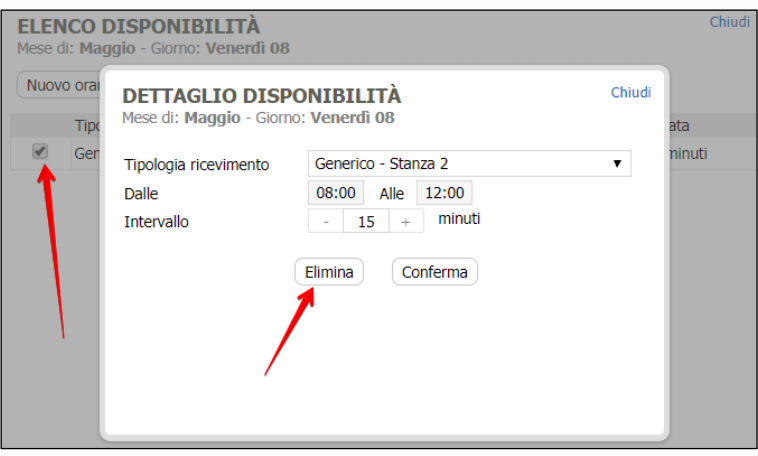

Questo fa si che la data, nel form di prenotazione, non sarà più disponibile.

Zucchetti Software Giuridico srl Via Enrico Fermi, 134 | 36100 Vicenza Tel 0444 346.211 | Fax 0444 142 97 43 info@fallco.it Pec zucchettisoftwaregiuridico@gruppozucchetti.it

www.fallco.it

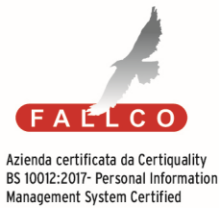

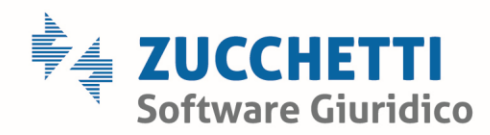

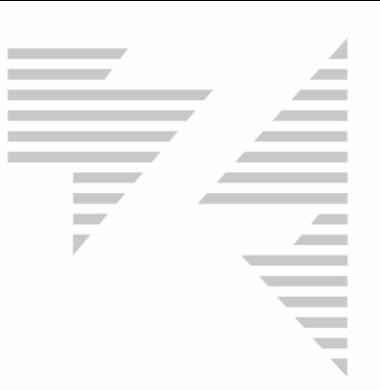

## <span id="page-15-0"></span>INSERIMENTO NUOVE DISPONIBILITA'

#### **Per singolo giorno:**

E' possibile inserire nuove disponibilità per le prenotazioni. È sufficiente selezionare il giorno, cliccare il bottone <*Gestisci disponibilità per questo giorno*> e poi il bottone <*Nuovo orario*>.

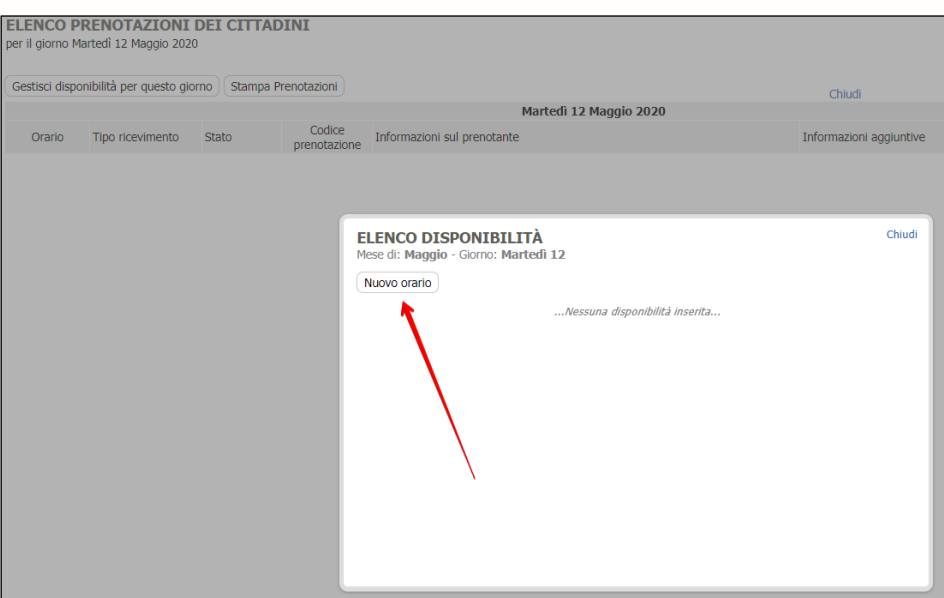

Scegliere la tipologia di motivazione e poi indicare l'intervallo degli orari e l'intervallo tra una prenotazione e l'altra.

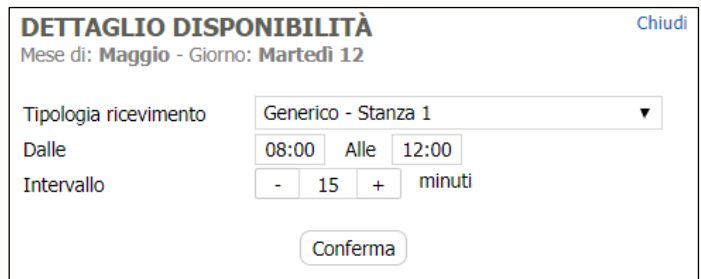

Questo consente di inserire nuove disponibilità nel form di prenotazione per gli utenti.

Zucchetti Software Giuridico srl Via Enrico Fermi, 134 | 36100 Vicenza Tel 0444 346.211 | Fax 0444 142 97 43 info@fallco.it Pec zucchettisoftwaregiuridico@gruppozucchetti.it

www.fallco.it

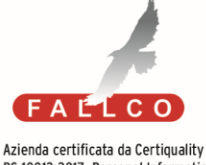

BS 10012:2017- Personal Information Management System Certified

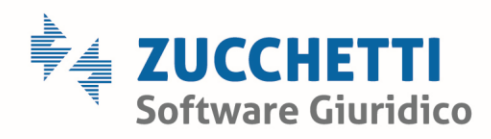

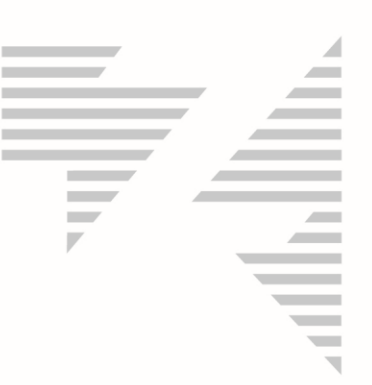

# **Per tutti i giorni del mese:**

E' altresì possibile inserire nuove disponibilità massivamente per tutti i giorni del mese (per esempio tutti i martedì di luglio).

È sufficiente cliccare in corrispondenza del giorno prescelto:

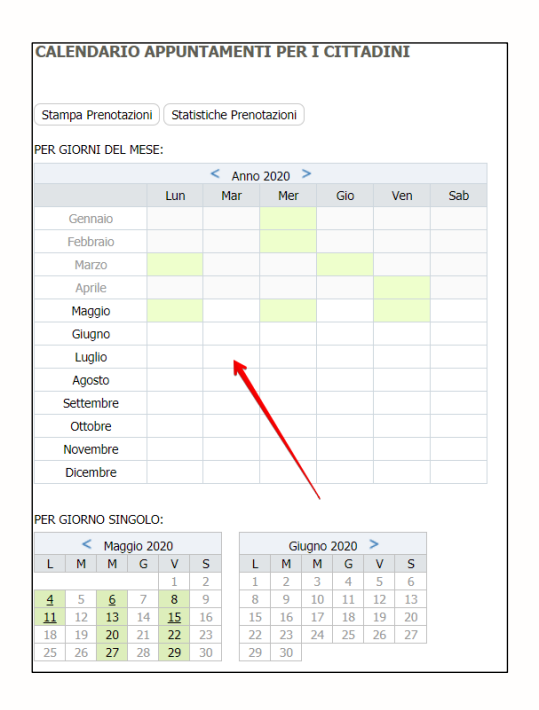

E, come indicato nella pagina precedente, procedere con l'inserimento della disponibilità oraria e della durata dell'appuntamento:

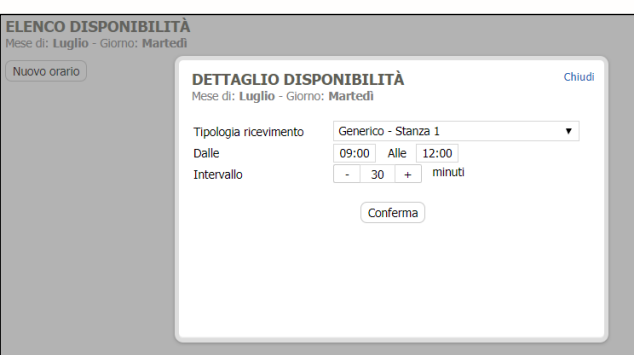

Questa operazione fa si che il sistema setta automaticamente tutti i martedì del mese, con i parametri indicati.

Zucchetti Software Giuridico srl Via Enrico Fermi, 134 | 36100 Vicenza Tel 0444 346.211 | Fax 0444 142 97 43 info@fallco.it Pec zucchettisoftwaregiuridico@gruppozucchetti.it

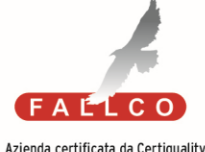

Azienda certificata da Certiquality BS 10012:2017- Personal Information Management System Certified

R.I. / C.F. e P.IVA n. 02667520247 R.E.A. n. VI-265600 | Capitale Sociale € 10.400,00 i.v. Coordinate Bancarie: Banca Intesa Agenzia Vicenza 13 | IT67 M 03069 11885 100000001091 Iscritta nel Registro dei Gestori della vendita telematica. con provvedimento Min. Giustizia del 9/8/17 Abilitata alla pubblicazione degli avvisi ex art. 490 co.2 c.p.c. con provvedimento Min. Giustizia del 11/7/17